## SAP ABAP table OIRC\_SD\_VALT {SSR Pricing - Screen definition methods}

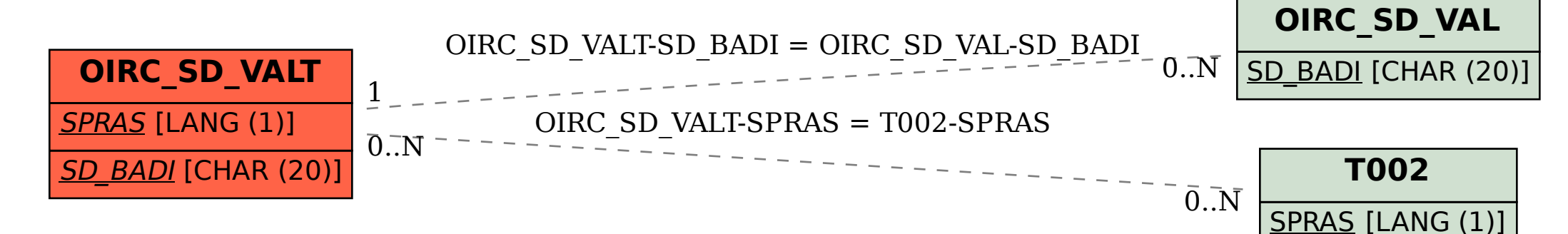